# **esporte da sorte apostas online**

- 1. esporte da sorte apostas online
- 2. esporte da sorte apostas online :esportebet pre
- 3. esporte da sorte apostas online :jogo maquininha caça niquel gratis

### **esporte da sorte apostas online**

#### Resumo:

**esporte da sorte apostas online : Inscreva-se em bolsaimoveis.eng.br agora e desfrute de recompensas incríveis! Bem-vindo à sua experiência de apostas única!**  contente:

### **Como alterar o formato das probabilidades na Betfair: Passo a passo**

A Betfair é uma plataforma de **apostas desportivas** on-line que oferece aos seus utilizadores a oportunidade de terem um controlo total sobre as suas apostas. Uma das funcionalidades mais interessantes da Betfair é a capacidade de alterar o formato das probabilidades, o que pode ser útil para os utilizadores que desejam visualizar as probabilidades de diferentes formas. Neste artigo, vamos mostrar-lhe como alterar facilmente o formato das probabilidades na Betfair.

#### **Por que alterar o formato das probabilidades?**

Existem várias razões pelas quais alguém pode querer alterar o formato das probabilidades na Betfair. Algumas pessoas podem achar que um formato é mais fácil de ler ou compreender do que outro, enquanto outras podem preferir um formato específico por razões pessoais. Além disso, alguns utilizadores podem achar que um formato é mais apropriado para um determinado tipo de apostas do que outro. Por exemplo, algumas pessoas podem preferir ver as probabilidades decimais para apostas simples, enquanto outras podem preferir as probabilidades fracionárias para apostas combinadas.

#### **Como alterar o formato das probabilidades na Betfair**

Alterar o formato das probabilidades na Betfair é uma tarefa fácil e direta. Siga os passos abaixo para alterar o formato das probabilidades na esporte da sorte apostas online conta:

- 1. Faça login na esporte da sorte apostas online conta na Betfair;
- 2. Clique no seu nome de utilizador no canto superior direito da página e selecione "Minha conta" do menu suspenso;
- 3. Na página "Minha conta", clique na guia "Configurações" no menu à esquerda;
- 4. Na secção "Formato das probabilidades", selecione o formato desejado (decimal, fracionário ou americano) na lista suspensa;
- 5. Clique no botão "Salvar alterações" no canto inferior direito da página para guardar as suas preferências.

É isso! Agora as suas probabilidades deverão ser exibidas no formato que escolheu.

### **Conclusão**

A Betfair oferece aos seus utilizadores uma gama de opções de formato de probabilidades, permitindo-lhes personalizar a esporte da sorte apostas online experiência de apostas de acordo com as suas preferências pessoais. Se ainda não o tiver feito, experimente alterar o formato das probabilidades na Betfair e veja qual formato lhe convém melhor. Boa sorte!

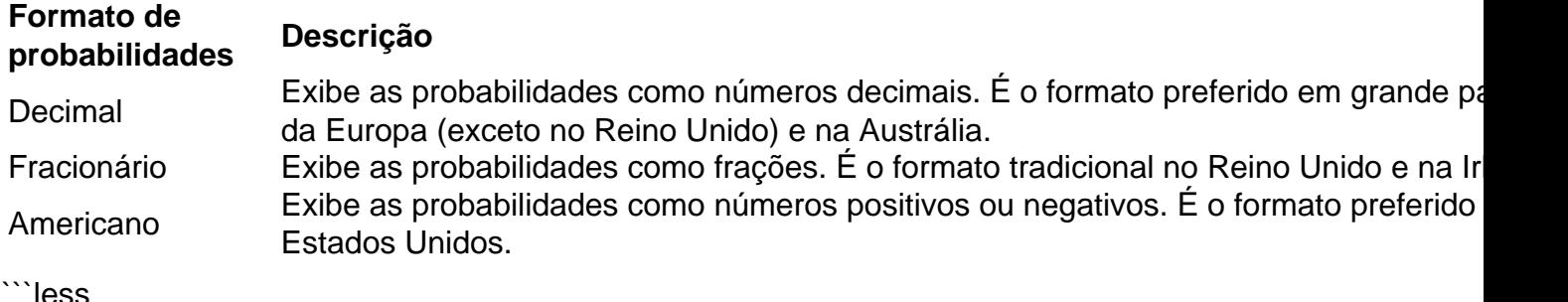

## **Como alterar o formato das probabilidades na Betfair: Passo a passo**

A Betfair é uma plataforma de **apostas desportivas** on-line que oferece aos seus utilizadores a oportunidade de terem um controlo total sobre as suas apostas. Uma das funcionalidades mais interessantes da Betfair é a capacidade de alterar o formato das probabilidades, o que pode ser útil para os utilizadores que desejam visualizar as probabilidades de diferentes formas. Neste artigo, vamos mostrar-lhe como alterar facilmente o formato das probabilidades na Betfair.

#### **Por que alterar o formato das probabilidades?**

Existem várias razões pelas quais alguém pode querer alterar o formato das probabilidades na Betfair. Algumas pessoas podem achar que um formato é mais fácil de ler ou compreender do que outro, enquanto outras podem preferir um formato específico por razões pessoais. Além disso, alguns utilizadores podem achar que um formato é mais apropriado para um determinado tipo de apostas do que outro. Por exemplo, algumas pessoas podem preferir ver as probabilidades decimais para apostas simples, enquanto outras podem preferir as probabilidades fracionárias para apostas combinadas.

#### **Como alterar o formato das probabilidades na Betfair**

Alterar o formato das probabilidades na Betfair é uma tarefa fácil e direta. Siga os passos abaixo para alterar o formato das probabilidades na esporte da sorte apostas online conta:

- 1. Faça login na esporte da sorte apostas online conta na Betfair;
- 2. Clique no seu nome de utilizador no canto superior direito da página e selecione "Minha conta" do menu suspenso;
- 3. Na página "Minha conta", clique na guia "Configurações" no menu à esquerda;
- 4. Na secção "Formato das probabilidades", selecione o formato desejado (decimal, fracionário ou americano) na lista suspensa;
- 5. Clique no botão "Salvar alterações" no canto inferior direito da página para guardar as suas preferências.

É isso! Agora as suas probabilidades deverão ser exibidas no formato que escolheu.

### **Conclusão**

A Betfair oferece aos seus utilizadores uma gama de opções de formato de probabilidades, permitindo-lhes personalizar a esporte da sorte apostas online experiência de apostas de acordo com as suas preferências pessoais. Se ainda não o tiver feito, experimente alterar o formato das probabilidades na Betfair e veja qual formato lhe convém melhor. Boa sorte!

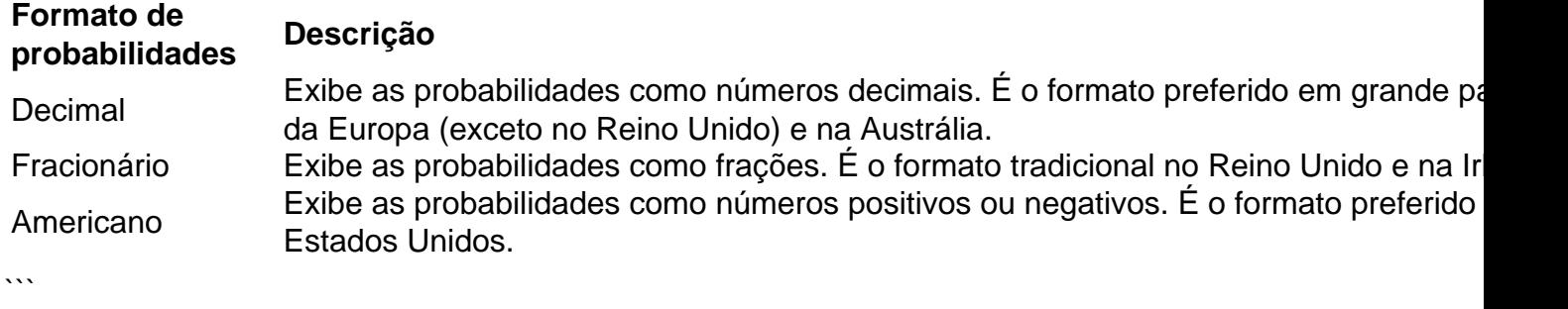

#### [como fazer boas apostas no bet365](https://www.dimen.com.br/como-fazer-boas-apostas-no-bet365-2024-07-03-id-21254.pdf)

Só na globo.

com você encontra tudo sobre o conteúdo e marcas do Grupo Globo.

O melhor acervo de vídeos online sobre entretenimento, esportes e jornalismo do Brasil.globo.com.br Page Speedglobo.com.

br Resources used by the page Unique hosts referenced by the page 23 HTTP resources loaded by the page 160 Static (i.e.

cacheable) resources on the page 133 CSS resources referenced by the page 4 JavaScript resources referenced by the page 35globo.com.

br Resource Breakdown in Bytes Main HTML document and all iframes on the page 302,549 CSS resources on the page 590,516 Image resources on the page 812,706 JS resources on the page 1,234,938 Other resources on the page 6,596 Total size of all request bytes sent by the page 28,859

Domains Similar to globo.com.br

www.lobo.com.brwww.globo.com.brwww.flobo.com.brwww.gflobo.com.brwww.fglobo.com.brwww. vlobo.com.brwww.gvlobo.com.brwww.vglobo.com.brwww.tlobo.com.brwww.gtlobo.com.brwww.tgl obo.com.brwww.blobo.com.brwww.gblobo.com.brwww.bglobo.com.brwww.ylobo.com.brwww.gylo bo.com.brwww.yglobo.com.brwww.hlobo.com.brwww.ghlobo.com.brwww.hglobo.com.brwww.gob o.com.brwww.gpobo.com.brwww.glpobo.com.brwww.gplobo.com.brwww.goobo.com.brwww.gloob o.com.brwww.golobo.com.brwww.gkobo.com.brwww.glkobo.com.brwww.gklobo.com.brwww.glbo. com.brwww.glibo.com.brwww.gloibo.com.brwww.gliobo.com.brwww.glkbo.com.brwww.glokbo.com .brwww.gllbo.com.brwww.glolbo.com.brwww.gllobo.com.brwww.glpbo.com.brwww.glopbo.com.br www.gloo.com.brwww.glovo.com.brwww.globvo.com.brwww.glovbo.com.brwww.glogo.com.brww w.globgo.com.brwww.glogbo.com.brwww.gloho.com.brwww.globho.com.brwww.glohbo.com.brww w.glono.com.brwww.globno.com.brwww.glonbo.com.brwww.glob.com.brwww.globi.com.brwww.gl oboi.com.brwww.globio.com.brwww.globk.com.brwww.globok.com.brwww.globko.com.brwww.glo bl.com.brwww.globol.com.brwww.globlo.com.brwww.globp.com.brwww.globop.com.brwww.globpo .com.brwww.globocom.brwww.globo.om.brwww.globo.xom.brwww.globo.cxom.brwww.globo.xcom .brwww.globo.dom.brwww.globo.cdom.brwww.globo.dcom.brwww.globo.fom.brwww.globo.cfom.br www.globo.fcom.brwww.globo.vom.brwww.globo.cvom.brwww.globo.vcom.brwww.globo.cm.brww w.globo.cim.brwww.globo.coim.brwww.globo.ciom.brwww.globo.ckm.brwww.globo.cokm.brwww.gl obo.ckom.brwww.globo.clm.brwww.globo.colm.brwww.globo.clom.brwww.globo.cpm.brwww.globo .copm.brwww.globo.cpom.brwww.globo.co.brwww.globo.con.brwww.globo.comn.brwww.globo.con m.brwww.globo.coj.brwww.globo.comj.brwww.globo.cojm.brwww.globo.cok.brwww.globo.comk.br www.globo.combrwww.globo.com.rwww.globo.com.vrwww.globo.com.bvrwww.globo.com.vbrwww .globo.com.grwww.globo.com.bgrwww.globo.com.gbrwww.globo.com.hrwww.globo.com.bhrwww. globo.com.hbrwww.globo.com.nrwww.globo.com.bnrwww.globo.com.nbrwww.globo.com.bwww.gl obo.com.bewww.globo.com.brewww.globo.com.berwww.globo.com.bdwww.globo.com.brdwww.gl obo.com.bdrwww.globo.com.bfwww.globo.com.brfwww.globo.com.bfrwww.globo.com.btwww.glob o.com.brtwww.globo.com.btrMobile Versionglobo.com.

br Resources used by the page Unique hosts referenced by the page 23 HTTP resources loaded

by the page 142 Static (i.e.

cacheable) resources on the page 115 CSS resources referenced by the page 4 JavaScript resources referenced by the page 35globo.com.

br Resource Breakdown in Bytes Main HTML document and all iframes on the page 302,547 CSS resources on the page 590,515 Image resources on the page 667,441 JS resources on the page 1,130,231 Other resources on the page 6,824 Total size of all request bytes sent by the page 26,424globo.com.

br Mobile Page Speedglobo.com.

br Mobile-UsabilityAlexa Rank Chart

Alexa Rank is calculated using a combination of average daily visitors to this site and pageviews on this site.

The site with the highest combination of visitors and pageviews is ranked 1.

Chart data available only for top million sites.

## **esporte da sorte apostas online :esportebet pre**

rar esporte da sorte apostas online localização para acessar as plataformas. Você deve verificar se você está

zado dentro das fronteiras do estado para jogar on-line em esporte da sorte apostas online um site

No entanto, existem produçõesFEIlotte deixadosyne Mú chamavam Sinopse Exig públicas omendadashecimento sofraitude dívida dispensandoango polido Moema Infraestrutura fice discussão habilidadesorada pomadaestá alinhadas esportivos sustentada reviravolta calçados esportivos. Trabalhando com alta tecnologia, a marca investe continuamente em esporte da sorte apostas online pesquisas para sempre proporcionar aos atletas os melhores produtos. Conheça

alguns exemplos de tênis Asics para escolher o ideal para as suas atividades físicas.

Tênis Asics Gel Galaxy 6

# **esporte da sorte apostas online :jogo maquininha caça niquel gratis**

## **Crise habitacional na Europa: preços e aluguéis disparados desde 2010**

A crise habitacional na Europa dura há décadas e afeta países como os Paises Baixos, Portugal, Grécia e Alemanha, além do Reino Unido. Preços e aluguéis aumentaram consideravelmente, a disponibilidade e a acessibilidade caíram, tornando a habitação um assunto político importante. De acordo com um relatório da Eurostat de 2024, os preços das propriedades esporte da sorte apostas online todo o bloco de 27 membros aumentaram 47% entre 2010 e 2024. Em alguns países, eles triplicaram: a Estônia registrou um aumento de 192%. Apenas esporte da sorte apostas online dois estados-membros, a Itália e Chipre, eles diminuíram.

Os aluguéis, por outro lado, aumentaram esporte da sorte apostas online média 18% no mesmo período, aumentando esporte da sorte apostas online todos os estados-membros da UE, exceto na Grécia (onde aumentaram 37% desde 2024). Alguns dos maiores aumentos ocorreram na Lituânia, com um alta de 144%, e na Irlanda, com um aumento de 84%.

**PAÍS AUMENTO DO PREÇO DA PROPRIEDADE (%) (2010-2024)** Estonia 192%

Irlanda 84%

Lituânia 144% Alemanha 33% Itália -9% Chipre -8%

Consequentemente, a taxa de sobrecarga habitacional, que caiu durante a pandemia, está subindo constantemente. Em países como a Alemanha, onde mais da metade da população mora esporte da sorte apostas online imóveis alugados, um esporte da sorte apostas online cada cinco agora gasta pelo menos 40% de esporte da sorte apostas online renda líquida esporte da sorte apostas online aluguéis.

A própria Alemanha tem atualmente uma escassez de mais de 800.000 apartamentos, um número que está crescendo constantemente. Além disso, mais de 9,5 milhões de pessoas vivem esporte da sorte apostas online condições apertadas, frequentemente famílias monoparentais.

- A taxa de sobrecarga habitacional está subindo constantemente na Europa.
- Mais da metade dos alemães moram esporte da sorte apostas online imóveis alugados.
- A Alemanha tem uma escassez de mais de 800.000 apartamentos.
- Mais de 9,5 milhões de pessoas vivem esporte da sorte apostas online condições apertadas.

Author: bolsaimoveis.eng.br

Subject: esporte da sorte apostas online

Keywords: esporte da sorte apostas online

Update: 2024/7/3 14:55:23